## **CH25 - Extending employment beyond the EJRA**

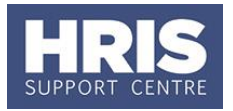

**What's Changed?**

Planning report.

*Feb18*

Note added about running PERDEP07 - Retirement

The University has an Employer Justified Retirement Age (EJRA) for academic and academic-related staff at grade 8 and above. Please refer to the Personnel Services guidance on the EJRA principles and procedures on the Personnel Services website.

Extension of employment beyond the EJRA requires a **new fixed-term contract** in all cases.

## **Raising the staff request**

**1.** Raise a staff request against the existing post. See **[QRG: RQ1\\_Creating and](http://www.admin.ox.ac.uk/personnel/usinghris/user_support/recruiting/)  approving a [staff request.](http://www.admin.ox.ac.uk/personnel/usinghris/user_support/recruiting/)** 

Specifically:

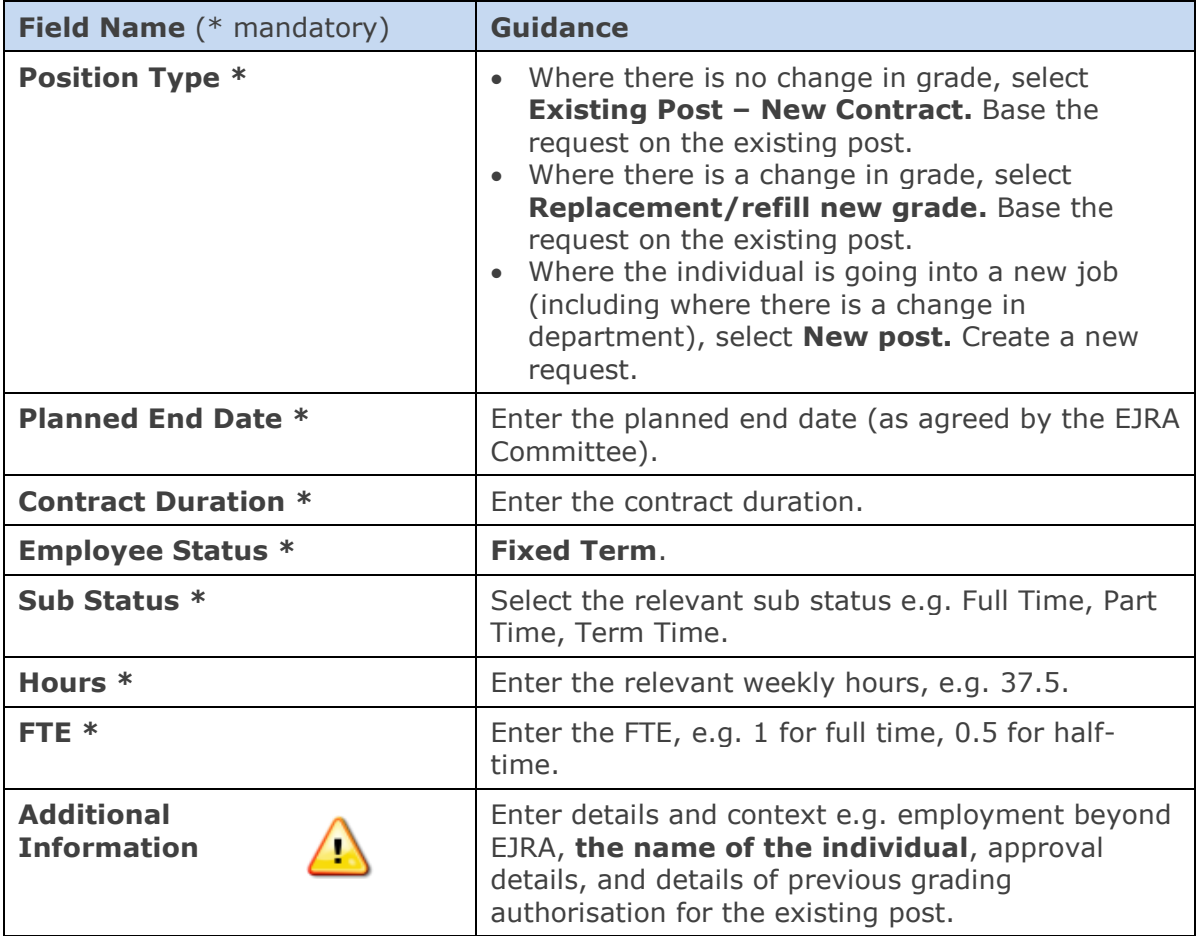

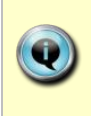

**Note**: Where there is a change in grade, a new fixed-term post, as well as a new appointment will be created. Once the fixed-term contract has ended and the individual has retired, contact the Reward team to close this additional post. The original substantive post should remain active to enable it to be refilled.

## **CH25 - Extending employment beyond the EJRA**

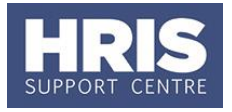

## **Transferring the employee to new appointment**

**2.** Transfer the individual into the new appointment. See **[QRG: PA2f\\_Appoint](http://www.admin.ox.ac.uk/media/global/wwwadminoxacuk/localsites/personnel/documents/corehr/processesuserguides/duringemploymentreward/PA2f_Appoint_Transfer_(within_department).pdf)  Transfer – [within same department](http://www.admin.ox.ac.uk/media/global/wwwadminoxacuk/localsites/personnel/documents/corehr/processesuserguides/duringemploymentreward/PA2f_Appoint_Transfer_(within_department).pdf)**.

Use the following action and reason codes:

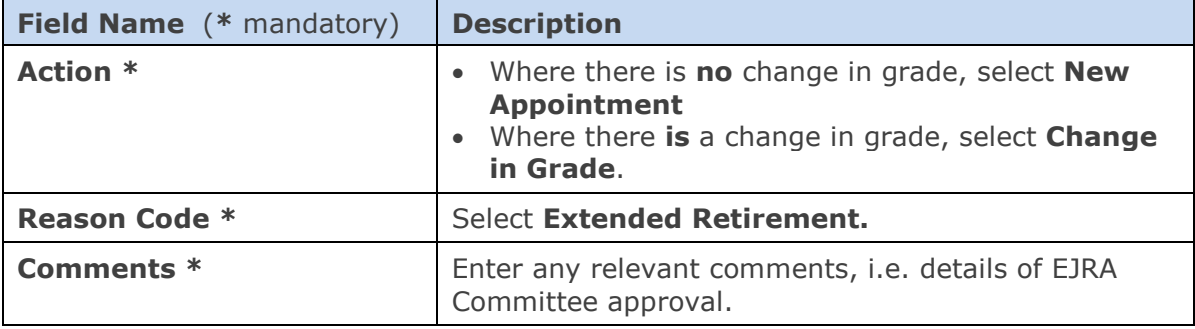

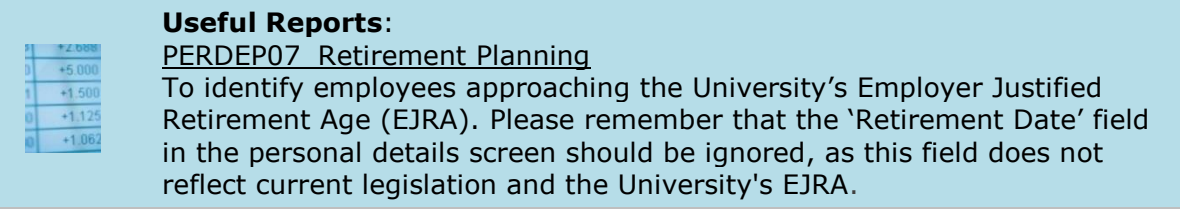